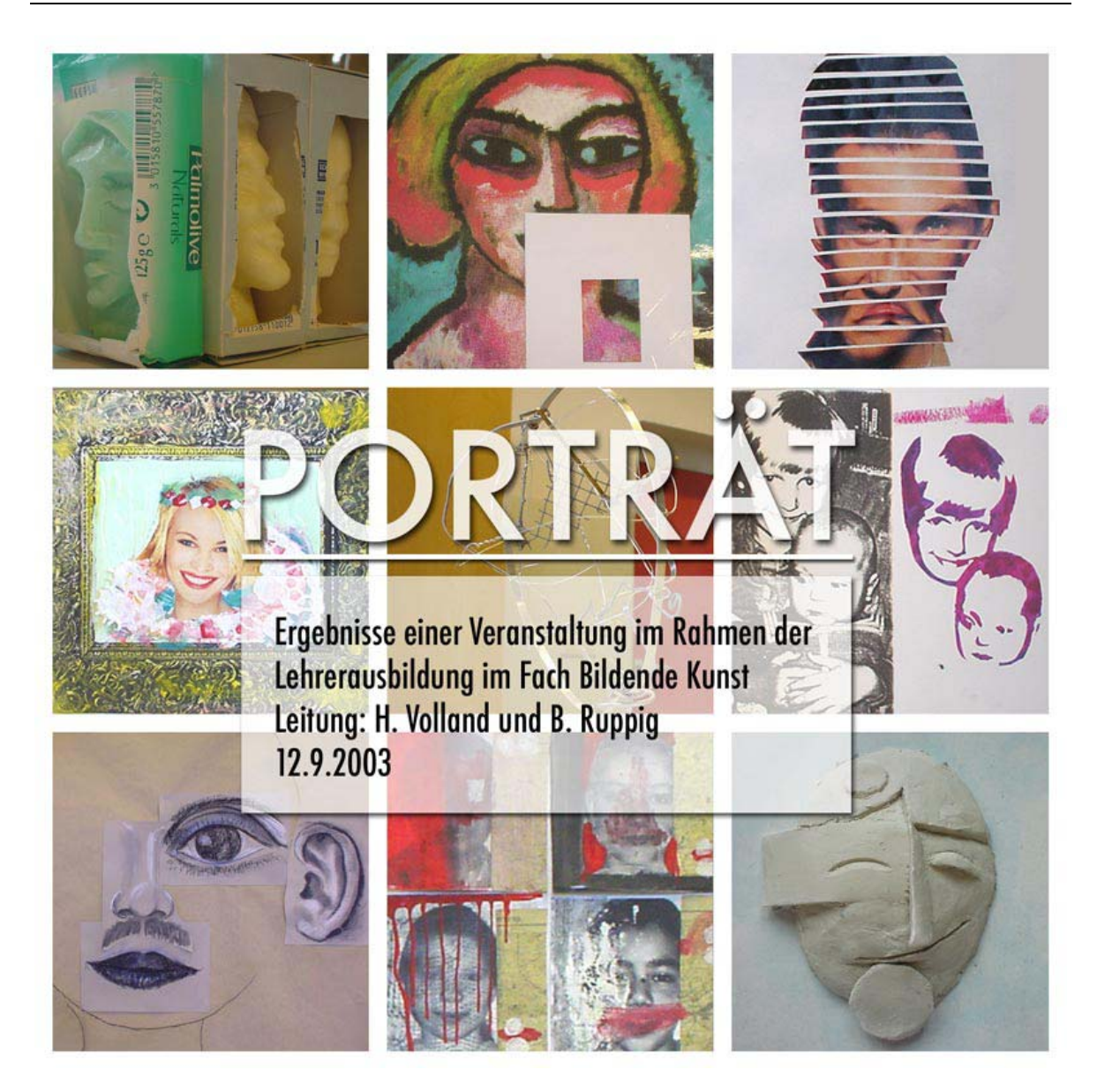

# Arbeitsergebnisse des Fachseminars Bildende Kunst 1. SPS Tempelhof/ Schöneberg (L) Leitung: H. Volland

Teil 9 "Joiner"

#### **Teilnehmer(innen):**

- C. Arndt-Strehlke,
- S. Kaping,
- S. Kinberger,
- I. Leschkas,
- R. Moritz,
- J. Ratzlaff,
- K. Rückholz,
- T. Schikorski

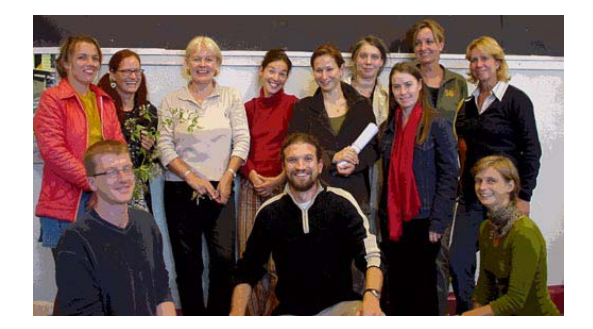

# FS Ruppik

## "Joiner" Fotocollage nach David Hockney

### ARBEITSANWEISUNG:

Du findest auf dem Arbeitstisch Kopien zweier verschiedener Serien von Porträts mit jeweils drei Aufnahmen. Jedes Porträt wurde aus einem anderen Blickwinkel fotografiert (von vorne, v. rechts und v. links).

Du brauchst eine Porträtserie (je drei Kopien), eine Schere, Klebstoff und ein DIN A4 Papier.

1. Zerschneide zuerst das Porträt der Vorderansicht in vier verschiedene breite Längsstreifen (von unten nach oben).

2. Jeder Längsstreifen wird nun in drei bis vier unterschiedlich hohe Querstreifen zerschnitten.

3. Setze dein zerschnittenes Porträt auf einem DIN A4 Blatt wie ein Puzzle wieder zusammen, aber klebe es noch nicht fest. Es ist dein "Ausgangspunkt" für die späteren Arbeitsschritte.

4. Wiederhole Arbeitsschritt 1 und 2 mit den beiden anderen Ansichten des Porträts und lege sie jeweils auf deinem Arbeitsplatz wie ein Puzzle zusammen.

5. "Aus drei machen eins": Jetzt hast du die drei zerschnittenen Porträts vor dir liegen. Tausche nun zuerst einen Gesichtsteil (z.B. die Nase) deines "Ausgangsporträts" mit dem entsprechenden Gesichtsteil eines der beiden anderen Porträts aus. Wiederhole den Vorgang mit anderen Gesichtsteilen und klebe sie fest.

6. Jetzt kannst du die übrig gebliebenen Puzzleteile in kleinere Rechtecke zerschneiden und immer weiter über dein neu entstehendes Porträt kleben, bis dir der Ausdruck gefällt. Im besten Fall bleibt am Ende kein Puzzleteil übrig.